Документ подписан простой электронной подписью Информация о владельце: ФИО: Попов Анатолий Николаевич Должность: директор Дата подписания: 28.07.2023 17:04:46 Уникальный программный ключ: 1e0c38dcc0aee73cee1e5c09c1d5873fc7497bc8

Приложение 9.3.37 ОПОП-ППССЗ по специальности 23.02.06 Техническая эксплуатация подвижного состава железных дорог

# **РАБОЧАЯ ПРОГРАММА ПРОФЕССИОНАЛЬНОГО МОДУЛЯ<sup>1</sup> ПМ.03. УЧАСТИЕ В КОНСТРУКТОРСКО-ТЕХНОЛОГИЧЕСКОЙ ДЕЯТЕЛЬНОСТИ**

### **для специальности**

**23.02.06 Техническая эксплуатация подвижного состава железных дорог**

**(***тепловозы и дизель-поезда***)** 

*Базовая подготовка среднего профессионального образования (год начала подготовки по УП: 2023)*

Оренбург

<sup>1</sup> Рабочая программа подлежит ежегодной актуализации в составе основной профессиональной образовательной программы-программы подготовки специалистов среднего звена (ОПОП-ППССЗ). Сведения об актуализации ОПОП-ППССЗ вносятся в лист актуализации ОПОП-ППССЗ.

**Составители:** Долгушина Т.Ю., преподаватель первой квалификационной категории Оренбургского техникума железнодорожного транспорта – структурного подразделения Оренбургского института путей сообщения – филиала федерального государственного бюджетного образовательного учреждения высшего образования «Самарский государственный университет путей сообщения».

Дробот Л.А., преподаватель первой квалификационной категории Оренбургского техникума железнодорожного транспорта – структурного подразделения Оренбургского института путей сообщения – филиала федерального государственного бюджетного образовательного учреждения высшего образования «Самарский государственный университет путей сообщения».

# **СОДЕРЖАНИЕ**

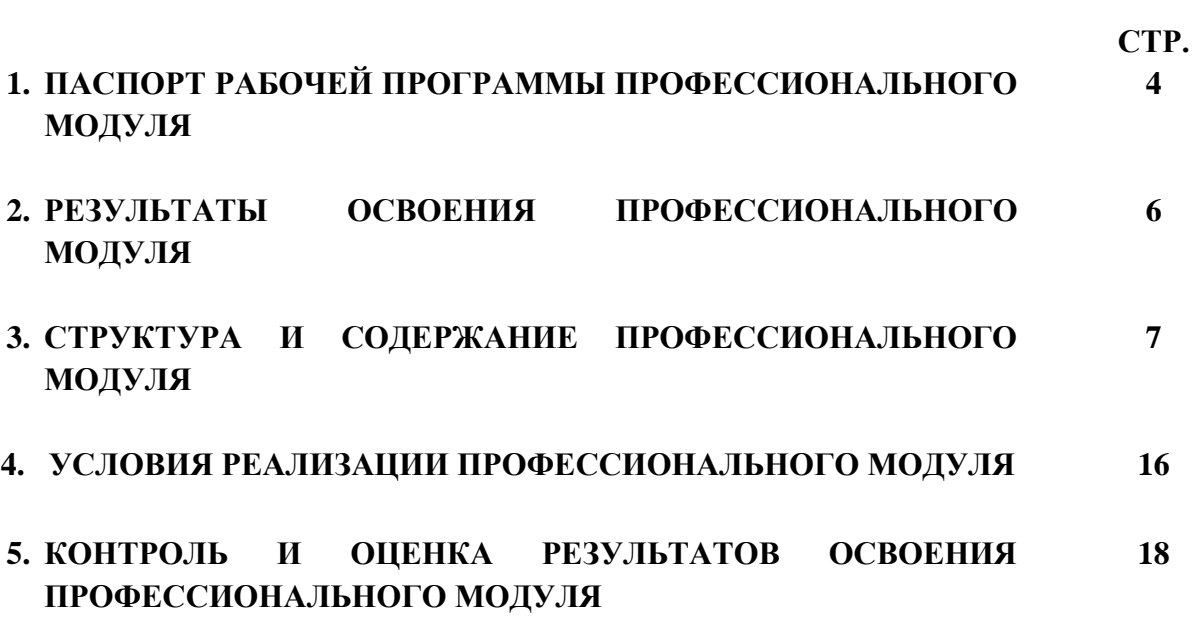

# **1. ПАСПОРТ РАБОЧЕЙ ПРОГРАММЫ ПРОФЕССИОНАЛЬНОГО МОДУЛЯ ПМ.03. УЧАСТИЕ** В **КОНСТРУКТОРСКО-ТЕХНОЛОГИЧЕСКОЙ ДЕЯТЕЛЬНОСТИ** *(тепловозы и дизель-поезда)*

#### **1.1. Область применения рабочей программы**

Рабочая программа профессионального модуля ПМ.03. Участие в конструкторско-технологической деятельности (далее рабочая программа) - является частью основной профессиональной образовательной программы - программы подготовки специалистов среднего звена (ОПОП/ППССЗ) в соответствии с ФГОС по специальности СПО 23.02.06 Техническая эксплуатация подвижного состава железных дорог в части освоения основного вида профессиональной деятельности (ВПД):

*Участие в конструкторско-технологической деятельности* и соответствующих профессиональных компетенций (ПК):

ПК.3.1 Оформлять техническую и технологическую документацию.

ПК.3.2 Разрабатывать технологические процессы на ремонт отдельных деталей и узлов подвижного состава железных дорог в соответствии с нормативной документацией.

Рабочая программа профессионального модуля может быть использована в профессиональной подготовке, переподготовке и повышении квалификации по рабочим профессиям:

18540 Слесарь по ремонту подвижного состава.

# **1.2. Место профессионального модуля в структуре (ОПОП/ППССЗ):**

Профессиональный цикл

# **1.3. Цели и задачи модуля — требования к результатам освоения модуля:**

С целью овладения указанным видом профессиональной деятельности и соответствующими профессиональными компетенциями обучающийся в ходе изучения профессионального модуля должен:

#### *иметь практический опыт:*

ПО.1 Оформления технической и технологической документации;

ПО.2 Разработки технологических процессов на ремонт деталей, узлов;

#### *уметь:*

У.1 Выбирать необходимую техническую и технологическую документацию;

## *знать:*

З.1 Техническую и технологическую документацию, применяемую при ремонте, обслуживании и эксплуатации подвижного состава;

З.2 Типовые технологические процессы на ремонт деталей и узлов подвижного состава.

## **1.4. Перечень учебно-методического обеспечения для самостоятельной работы обучающихся по дисциплине:**

Виды, перечень и содержание внеаудиторной самостоятельной работы установлены преподавателем самостоятельно с учетом мнения обучающихся.

Объем времени, запланированный на каждый из видов внеаудиторной самостоятельной работы соответствует ее трудоемкости.

Для выполнения обучающимися запланированных видов внеаудиторной самостоятельной работы имеется следующее учебно-методическое обеспечение:

Методические указания по выполнению самостоятельных работ.

## **1.5. Перечень используемых методов обучения:**

1.5.1 Пассивные: лекции (теоретические занятия), практические и лабораторные работы.

1.5.2 Активные и интерактивные: групповые дискуссии, разбор конкретных ситуаций, лекция с заранее объявленными ошибками, дискуссия, работа в малых группах и т.д.

# **2. РЕЗУЛЬТАТЫ ОСВОЕНИЯ ПРОФЕССИОНАЛЬНОГО МОДУЛЯ**

Результатом освоения профессионального модуля ПМ.03. Участие в конструкторско-технологической деятельности является овладение обучающимися видом профессиональной деятельности (ВПД) Участие в конструкторско-технологической деятельности, в том числе профессиональными (ПК) и общими (ОК) компетенциями:

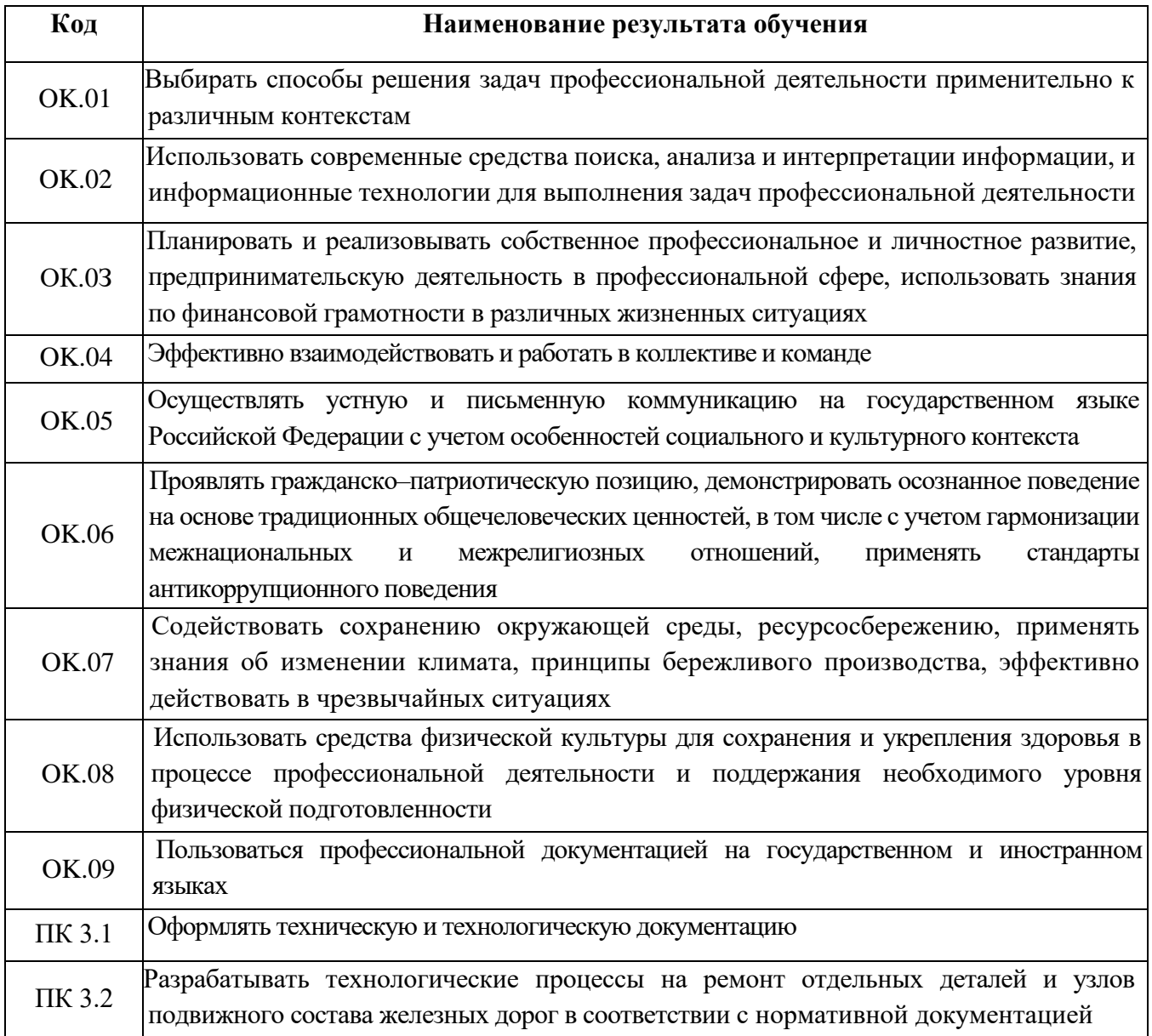

В результате освоения профессионального модуля обучающийся должен формировать следующие личностные результаты:

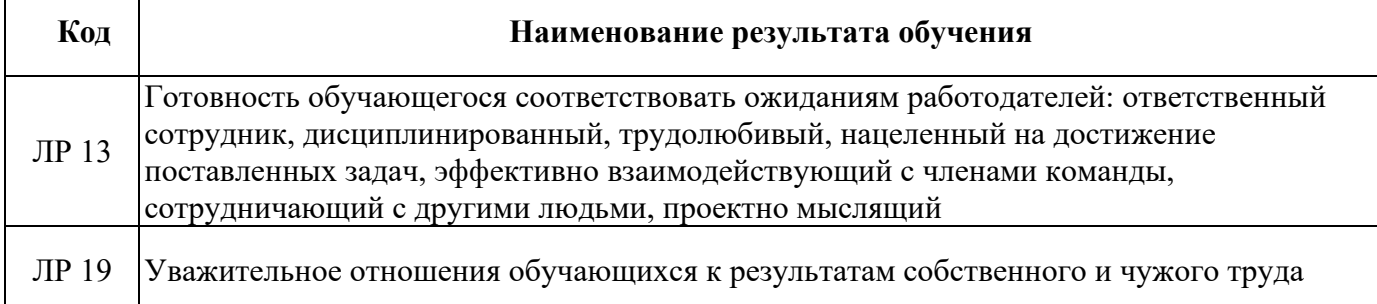

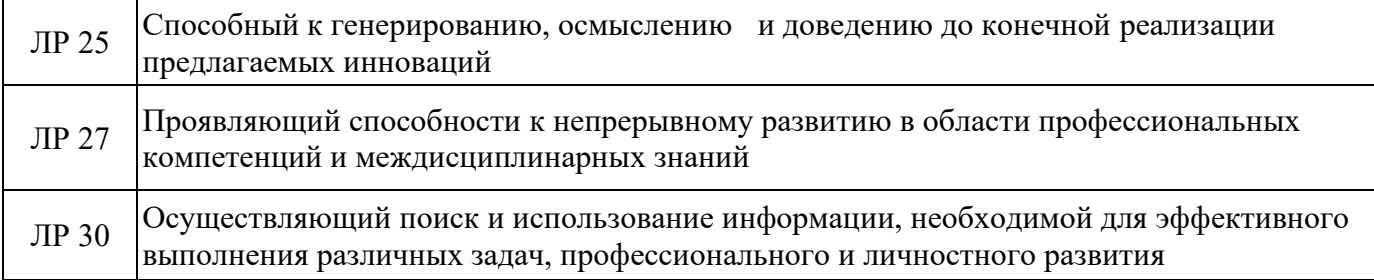

# **3. СТРУКТУРА И СОДЕРЖАНИЕ ПРОФЕССИОНАЛЬНОГО МОДУЛЯ**

**3.1. Тематический план профессионального модуля для очной формы обучения**

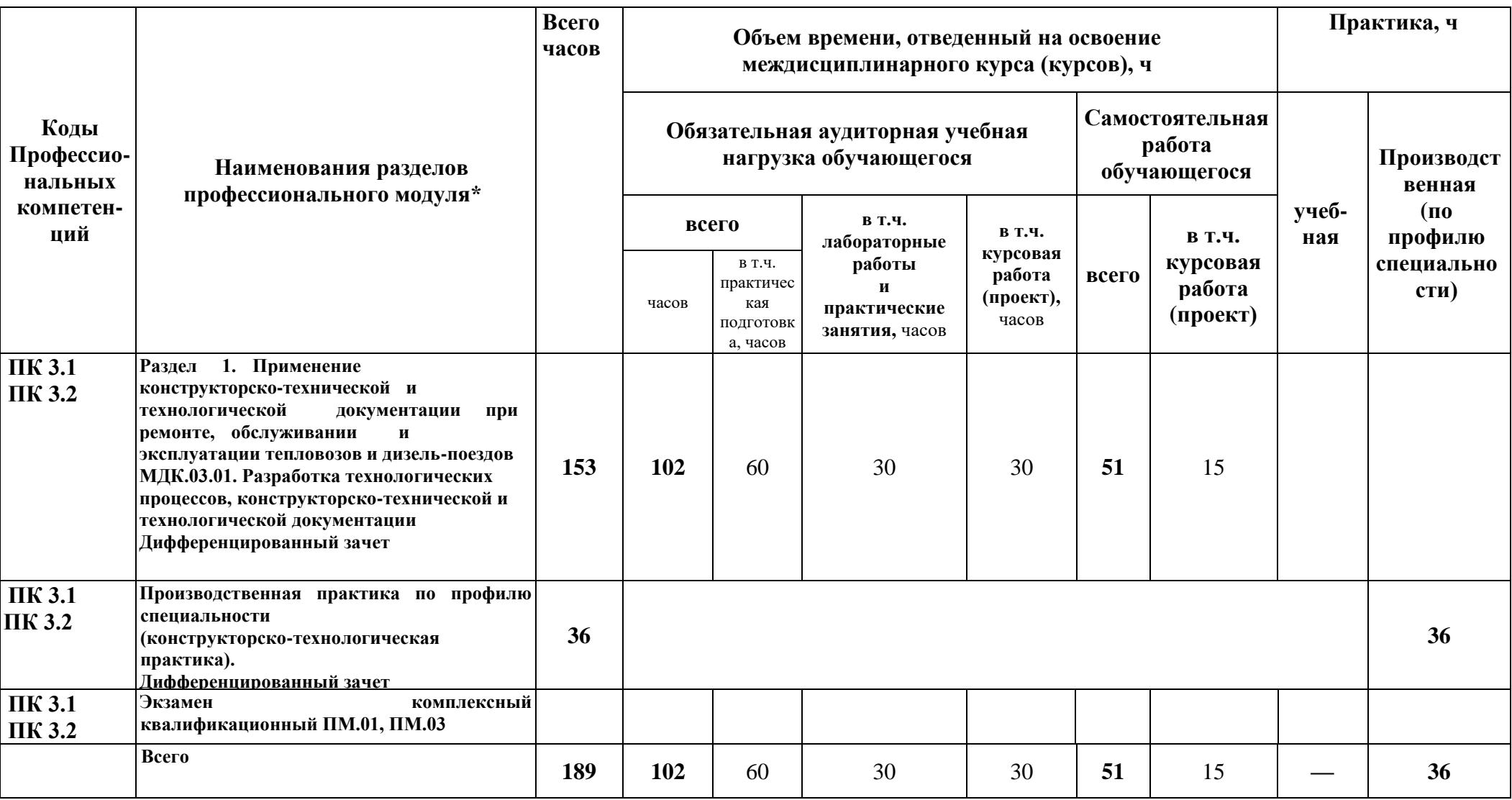

**Коды Профессиональных компетенций Наименования разделов профессионального модуля\* Всего часов Объем времени, отведенный на освоение междисциплинарного курса (курсов), ч Практика, ч Обязательная аудиторная учебная нагрузка обучающегося Самостоятельная работа обучающегося учебная Производст венная (по профилю специально сти) всего в т.ч. лабораторные работы и** часов кая практические **проект)**, **практические часов** (проект) **занятия,** часов **в т.ч. курсовая работа (проект),**  часов **всего в т.ч. курсовая работа** в т.ч. практичес кая подготовк а, часов **ПК 3.1 ПК 3.2 Раздел 1. Применение конструкторско-технической и технологической документации при ремонте, обслуживании и эксплуатации тепловозов и дизель-поездов МДК.03.01. Разработка технологических процессов, конструкторско-технической и технологической документации Дифференцированный зачет 153** | **58** | 40 | 10 | 30 | 95 | 15 **ПК 3.1 ПК 3.2 Производственная практика по профилю специальности (конструкторско-технологическая практика). Дифференцированный зачет 36 36 ПК 3.1 ПК 3.2** Экзамен **комплексный квалификационный ПМ.01, ПМ.03 Всего 189 58** 40 10 30 **95** 15 **— 36**

#### **3.1. Тематический план профессионального модуля для заочной формы обучения**

# **3.2. Содержание обучения по профессиональному модулю ПМ.03. УЧАСТИЕ В КОНСТРУКТОРСКО-ТЕХНОЛОГИЧЕСКОЙ**

# **ДЕЯТЕЛЬНОСТИ** *(тепловозы и дизель-поезда)*

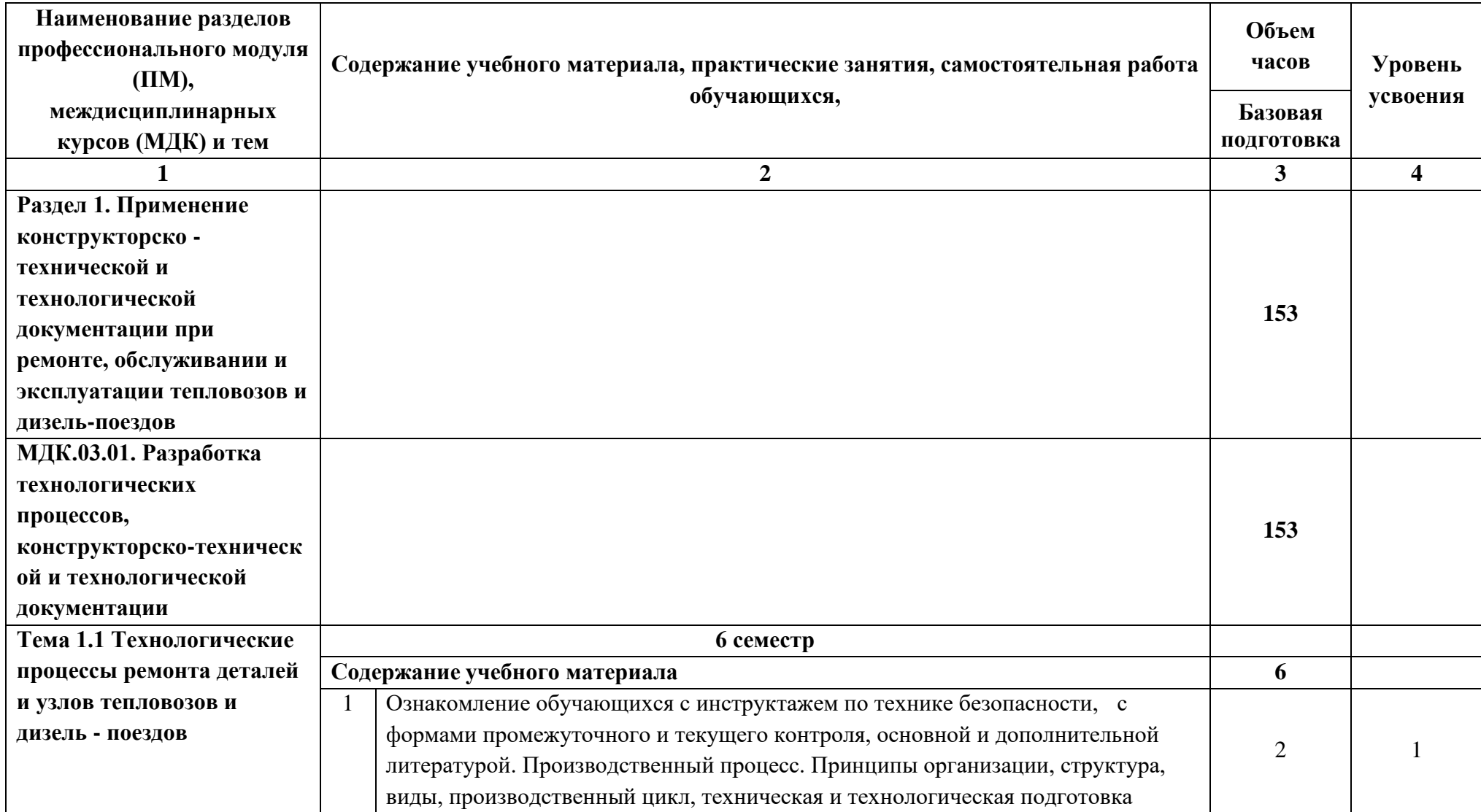

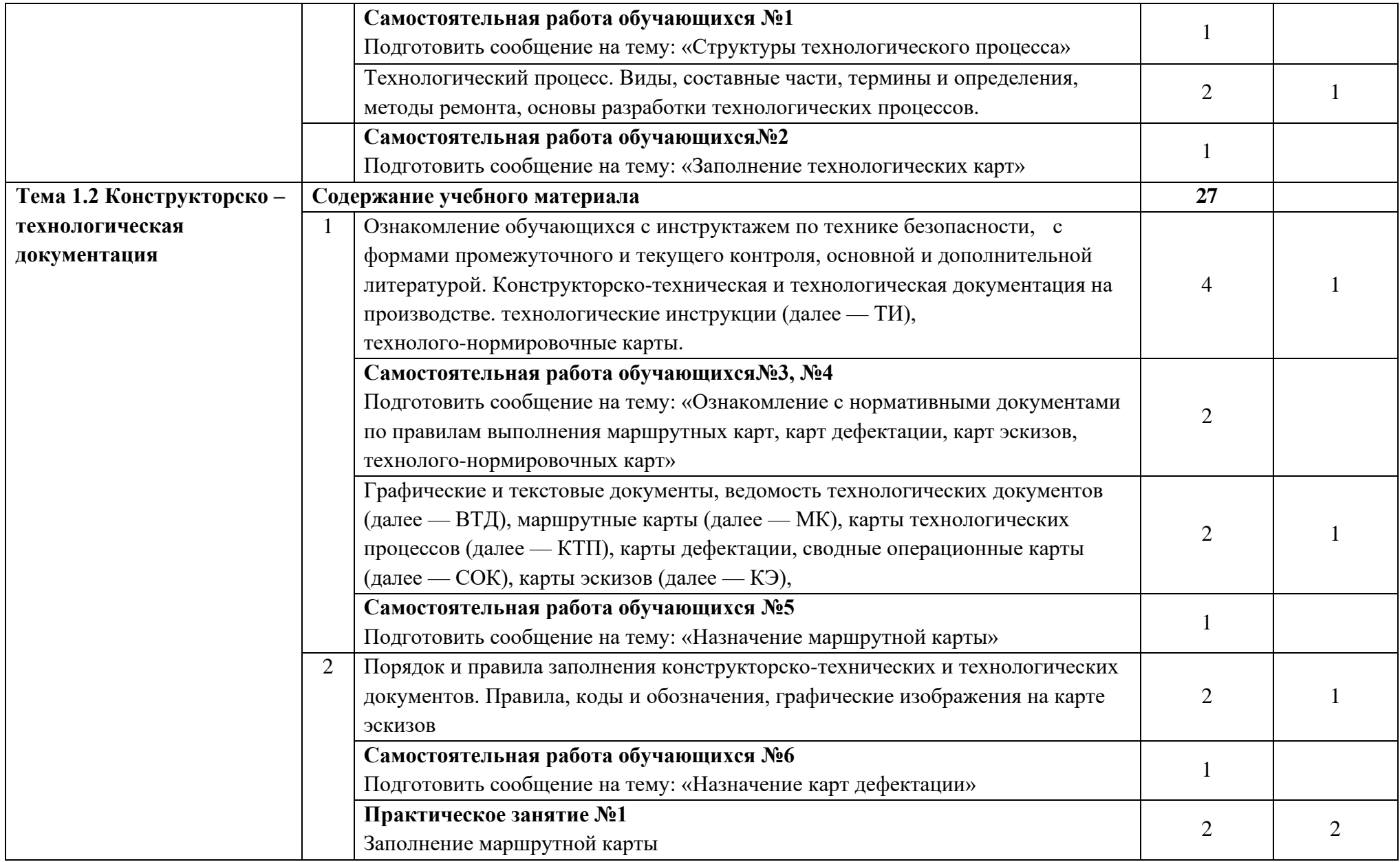

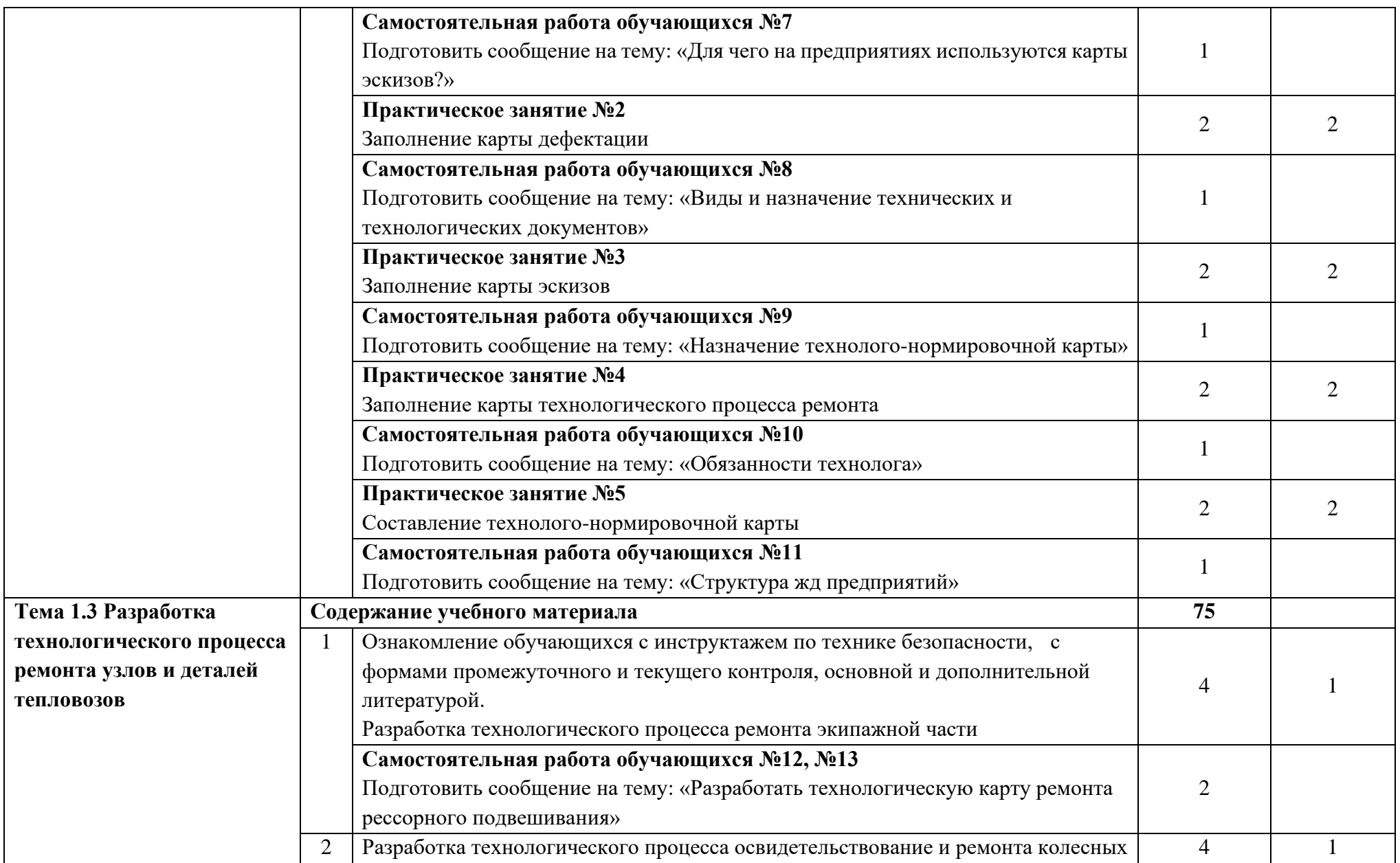

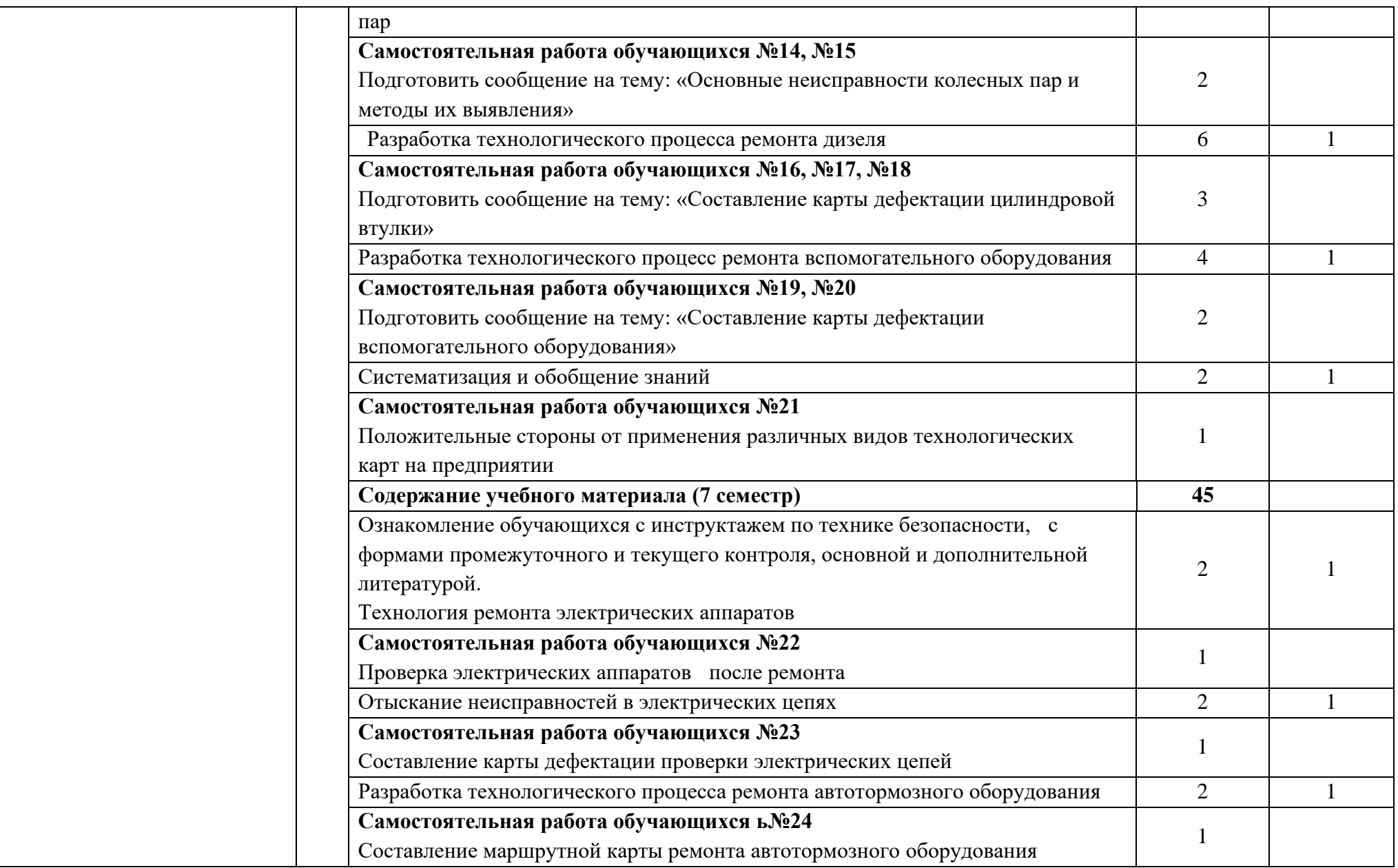

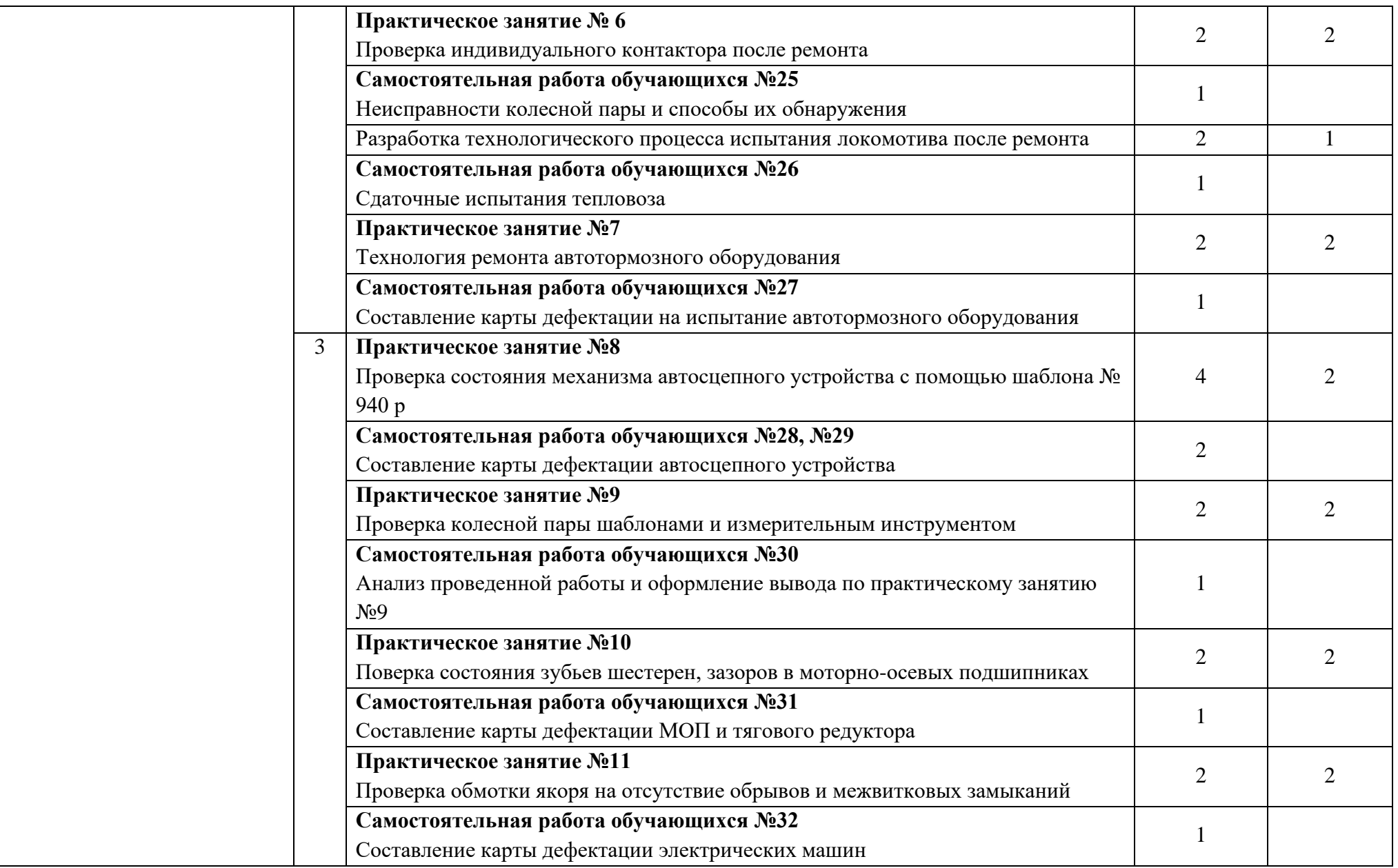

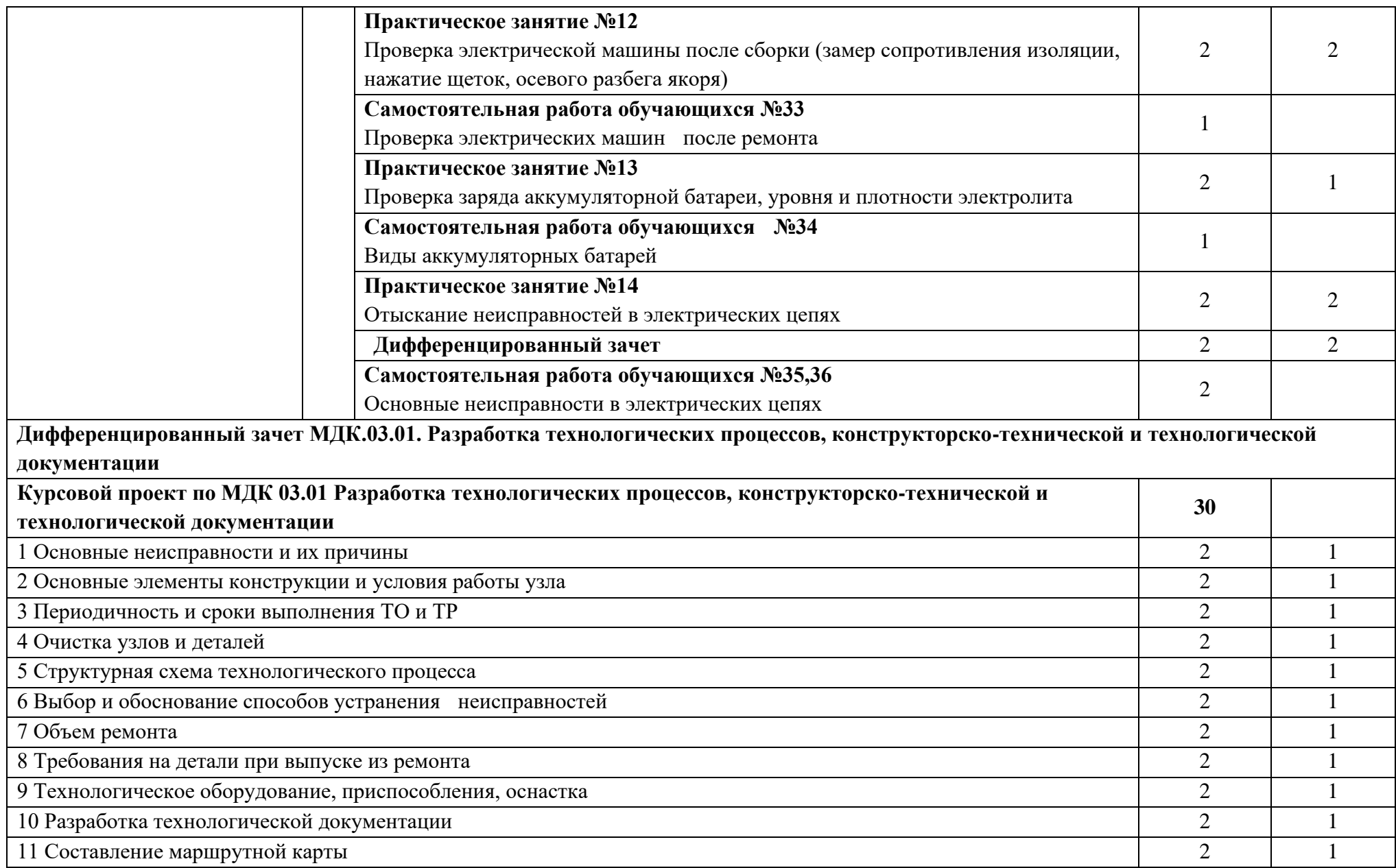

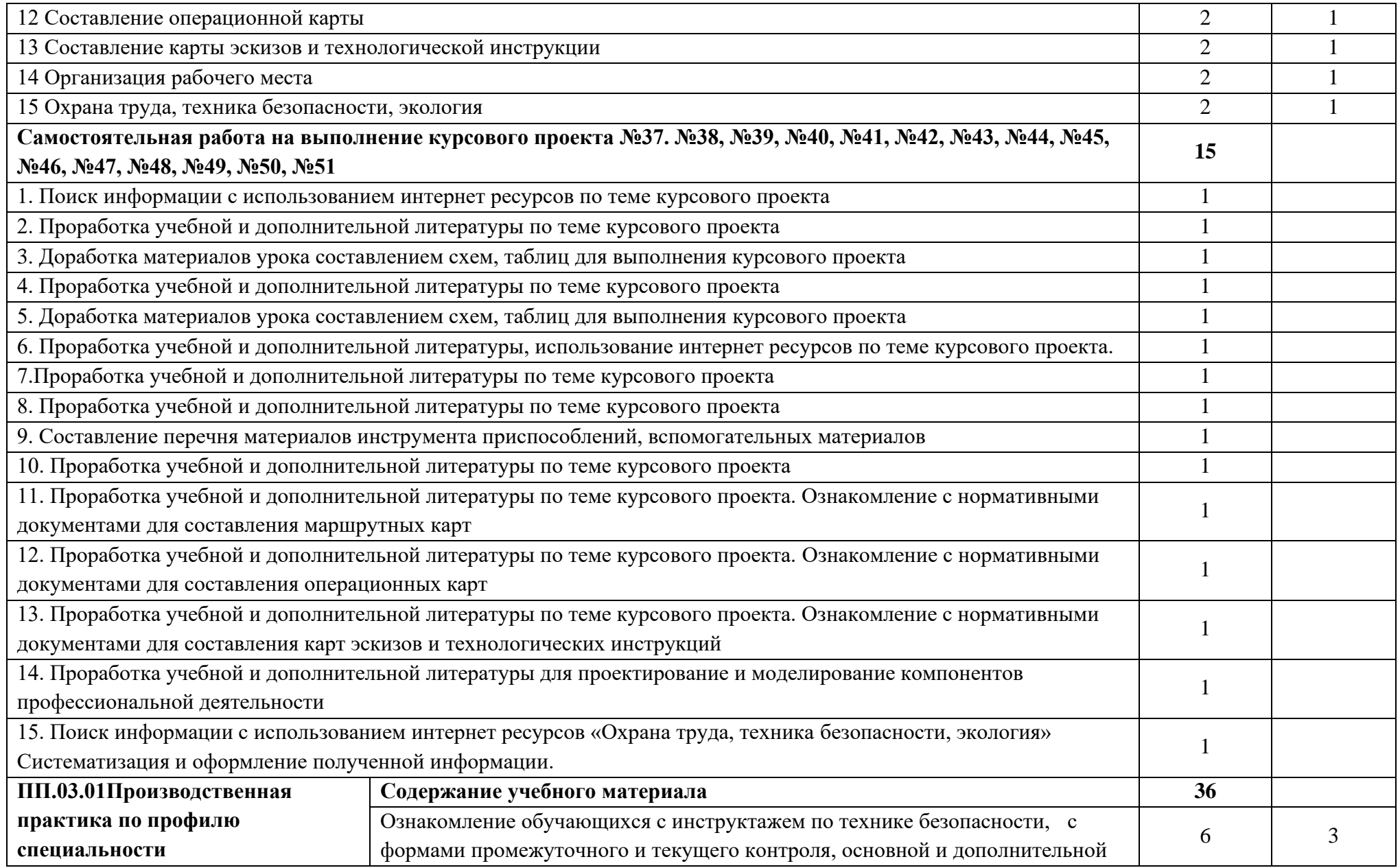

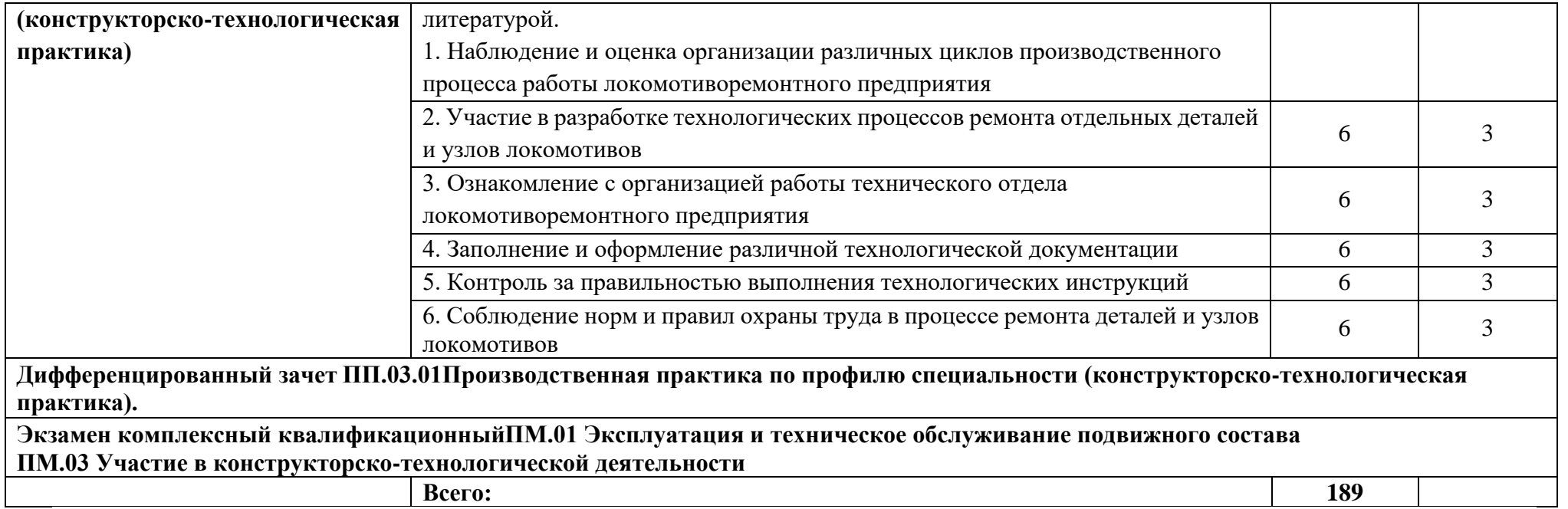

Для характеристики уровня освоения учебного материала используются следующие обозначения:

1. - ознакомительный (узнавание ранее изученных объектов, свойств);

2. – репродуктивный (выполнение деятельности по образцу, инструкции или под руководством);

3. – продуктивный (планирование и самостоятельное выполнение деятельности, решение проблемных задач).

Учебная нагрузка обучающихся, тематика лекционных, практических, лабораторных и самостоятельных занятий для заочной формы обучения отражены в календарно-тематическом плане для заочной формы обучения.

# **4. УСЛОВИЯ РЕАЛИЗАЦИИ ПРОФЕССИОНАЛЬНОГО МОДУЛЯ**

# **4.1. Материально-техническому обеспечение реализации ПМ**

Программа профессионального модуля ПМ.03 Участие в конструкторско-технологической деятельности. реализуется в следующих учебно-производственных помещениях: учебных кабинетах:

- Конструкции подвижного состава
- Технической эксплуатации железных дорог и безопасности движения
- Основ локомотивной тяги и устройств безопасности движения

В рамках реализации программы модуля предусмотрено прохождение производственной практики (по профилю специальности), которая проводится концентрированно в соответствии с рабочей программой практики.

Оборудование учебного кабинета:

- − посадочные места по количеству обучающихся;
- − рабочее место преподавателя;
- − методические материалы по дисциплине;

Технические средства обучения рабочего места преподавателя: компьютерное оборудование, которое должно соответствовать современным требованиям безопасности и надёжности, предусматривать возможность многофункционального использования кабинета, с целью изучения соответствующей дисциплины, мультимедийное оборудование (проектор и проекционный экран или интерактивная доска), локальная сеть с выходом в Internet.

Наименование специального помещения: помещение для самостоятельной работы, Читальный зал. Оснащенность: рабочее место, компьютер (ноутбук) с доступом к сети «Интернет» и ЭИОС.

Наименование специального помещения: учебная аудитория для проведения практических занятий, групповых консультаций, индивидуальных консультаций, текущего контроля, промежуточной аттестации, Учебная аудитории, оснащенные оборудованием и техническими средствами обучения. Оснащенность: Комплект учебной мебели, ноутбук, проекционное оборудование (мультимедийный проектор и экран).

# **Перечень лицензионного и свободно распространяемого программного обеспечения:**

Microsoft Office 2010 Professional Plus (Пакет программ Word, Excel, Access, PowerPoint, Outlook, OneNote, Publisher)

Microsoft Office 2007 Professional (Пакет программ Word, Excel, Access, PowerPoint, Outlook, OneNote, Publisher)

Microsoft Windows 10 Professional 64-bit Russian DSP OEI Microsoft Windows 7/8.1 Professional Сервисы ЭИОС ОрИПС AutoCAD КОМПАС-3D **При изучении дисциплины в формате электронного обучения с использованием ДОТ**

Неограниченная возможность доступа обучающегося к ЭИОС из любой точки, в которой имеется доступ к информационно-телекоммуникационной сети «Интернет» (далее - сеть «Интернет»), как на территории организации, так и вне ее.

Доступ к системам видеоконференцсвязи ЭИОС (мобильная и декстопная версии или же веб-клиент).

## **4.2. Информационное обеспечение реализации программы**

Для реализации программы библиотечный фонд образовательной организации должен иметь печатные и/или электронные образовательные и информационные ресурсы, рекомендуемые для использования в образовательном процессе.

**Перечень рекомендуемых учебных изданий, дополнительной литературы Интернет-ресурсов, базы данных библиотечного фонда:**

# **Основные источники:**

- **1.** Лапицкий, В. Н. Разработка технологических процессов, конструкторско-технической и технологической документации (тепловозы и дизель-поезда) : учебное пособие / В. Н. Лапицкий. — Москва : УМЦ ЖДТ, 2022. — 144 с. — Текст : электронный // УМЦ ЖДТ : электронная библиотека. — URL : [http://umczdt.ru/books/937/260712/.](http://umczdt.ru/books/937/260712/) — Режим доступа : для авториз. пользователей.
- **2.** Дайлидко, А.А.Конструкция тепловозов, дизель-поездов и рельсовых автобусов : учеб. пособие / А.А. Дайлидко . – Москва : ФГБУ ДПО «Учебно-методический центр по образованию на железнодорожном транспорте», 2018. – 455 c. – ISBN 978-5-906938-91-6
- **3.** Гордиенко, А.В.Выполнение технического обслуживания и ремонта тепловозов и дизель-поездов: учебник / А.В. Гордиенко, И.А. Кущ, М.М. Силко. - Москва: ФГБУ ДПО «Учебно-методический центр по образованию на железнодорожном транспорте», 2018. – 832 c. – ISBN 978-5-906938-82-4
- **4.** Гладкова, А.В. [Методическое пособие Организация и проведение производственной](https://umczdt.ru/books/38/251271/)  [практики \(по профилю специальности\) / А.В. Гладкова . –](https://umczdt.ru/books/38/251271/) Москва : ФГБУ ДПО «Учебно [методический центр по образованию на железнодорожном транспорте», 2021. –](https://umczdt.ru/books/38/251271/) 80 c. – [ISBN](https://umczdt.ru/books/38/251271/)

# **Дополнительные источники:**

- 1. Иванов, А. С.ПМ 03 Участие в конструкторско-технологической деятельности (тепловозы и дизель-поезда) / А.А. Балаев, А. С. Иванов . – Москва : ФГБУ ДПО «Учебно методический центр по образованию на железнодорожном транспорте», 2021. – 60 c. – ISBN
- 2. Кошелева, Н.Ю. Разработка технологических процессов ремонта в условиях вагонного комплекса : учебник / Н.Ю. Кошелева [и др.] . – Москва : ФГБУ ДПО «Учебно-методический центр по образованию на железнодорожном транспорте», 2018. – 262 c. – ISBN 978-5-906938-48-0

# **Периодические издания:**

Вестник транспорта Поволжья Железнодорожный транспорт Локомотив Техника - молодежи Транспорт России Экономика железных дорог

## **Перечень профессиональных баз данных и информационных справочных систем:**

- 1. Электронная информационная образовательная среда ОрИПС. Режим доступа: <http://mindload.ru/>
- 2. СПС «Консультант Плюс» Режим доступа:<http://www.consultant.ru/>
- 3. Научная электронная библиотека eLIBRARY.RU- Режим доступа: <https://elibrary.ru/>
- 4. ЭБС Учебно-методического центра по образованию на железнодорожном транспорте (ЭБ УМЦ ЖДТ) - Режим доступа: <https://umczdt.ru/>
- 5. ЭБС издательства «Лань»- Режим доступа: <https://e.lanbook.com/>
- 6. ЭБС BOOK.RU- Режим доступа: <https://www.book.ru/>

# **5. КОНТРОЛЬ И ОЦЕНКА РЕЗУЛЬТАТОВ ОСВОЕНИЯ ПРОФЕССИОНАЛЬНОГО МОДУЛЯ**

**Контроль и оценка** результатов освоения ПМ осуществляется преподавателем в процессе: устного опроса, защиты практических работ, самостоятельных работ (написание рефератов или сообщений, выполнение презентаций, доклады по темам). По МДК.03.01. предусмотрены другие формы контроля: контроль осуществляется в форме практических заданий, имитирующих работу в обычных условиях эксплуатации и анализа рабочих ситуаций, также разработка курсового проекта.

Обязательной формой аттестации по итогам освоения профессионального модуля является экзамен комплексный, квалификационный. Результатом этого экзамена является однозначное решение: «вид профессиональной деятельности освоен, / не освоен».

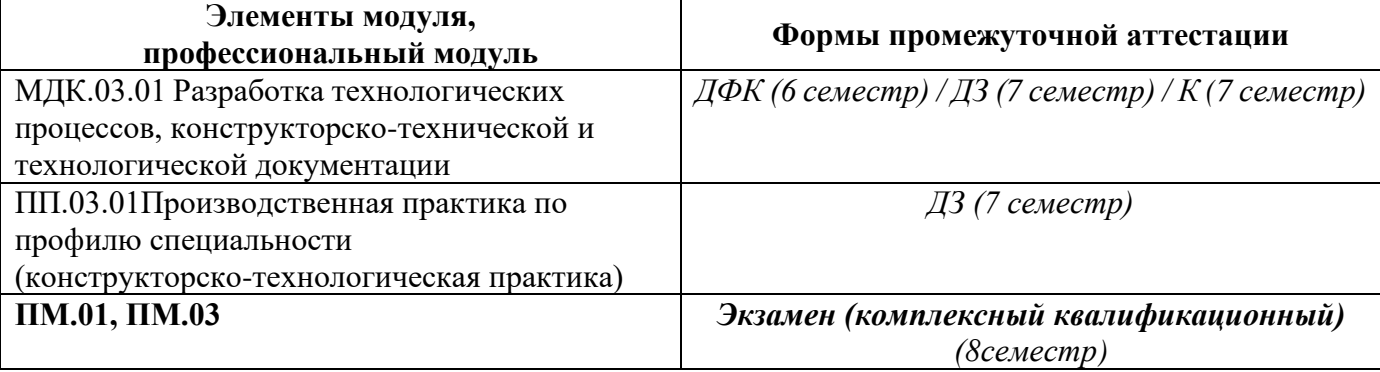

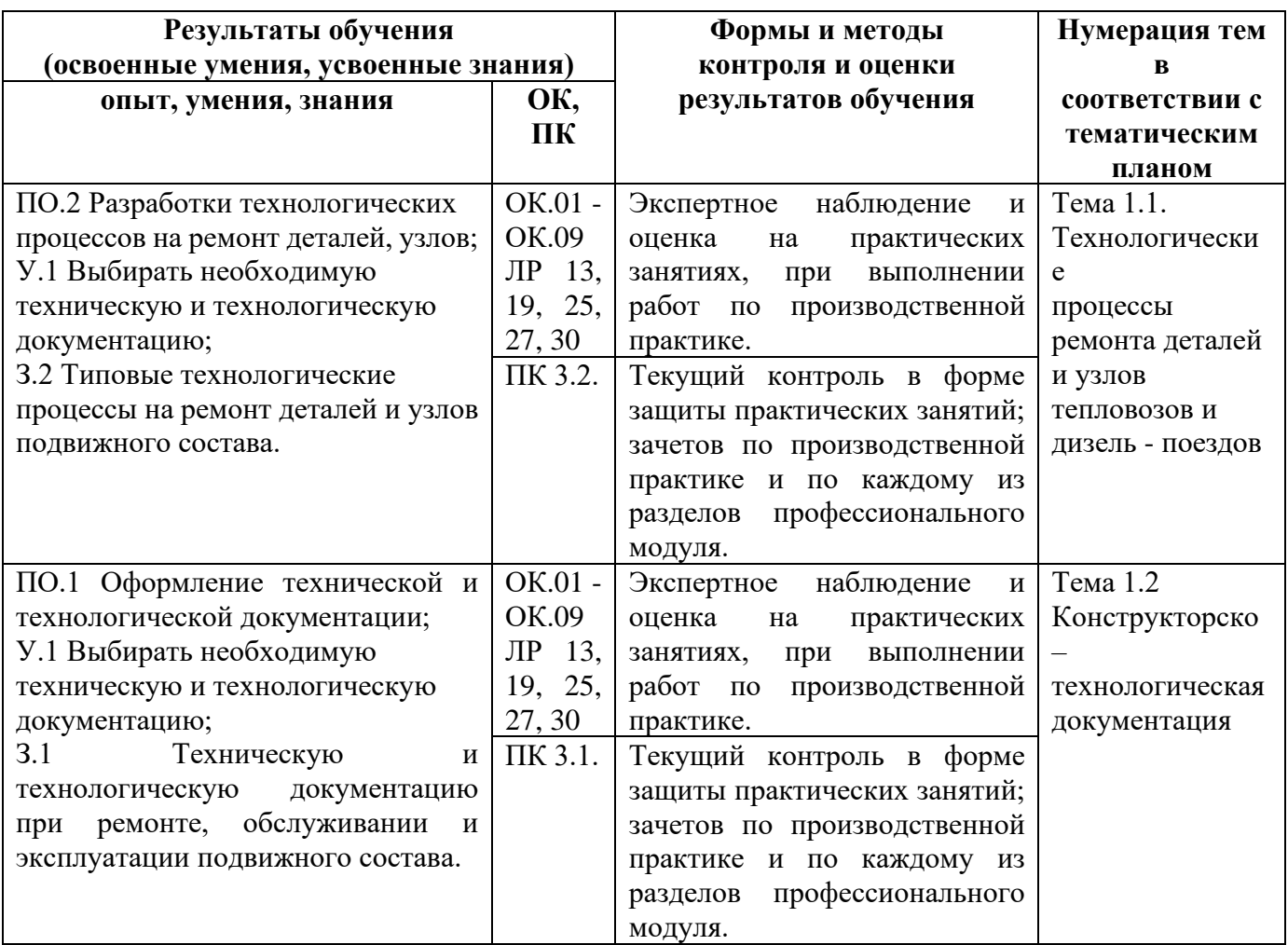

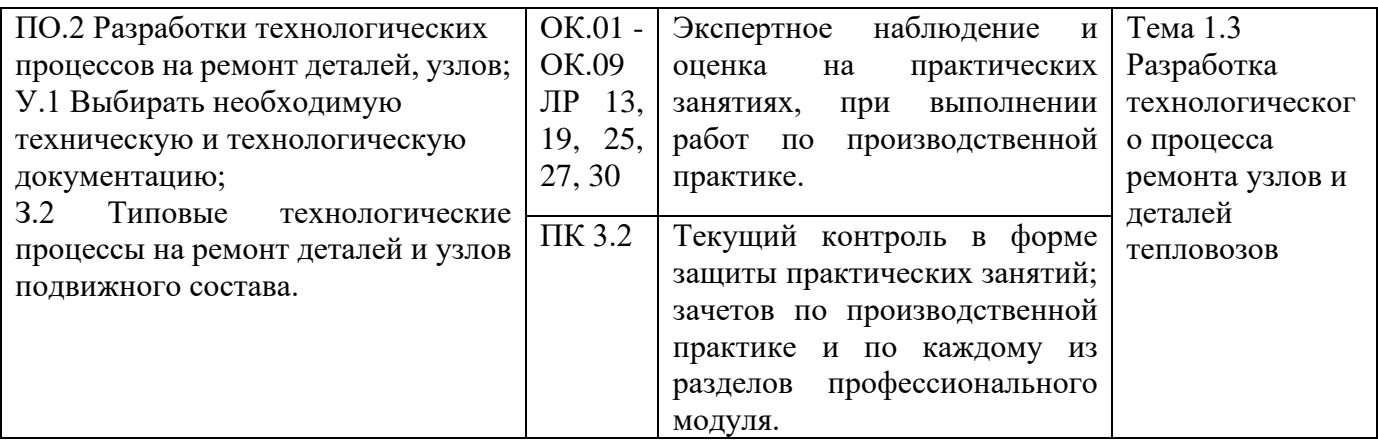